## Log into Cyberbanking. Select **Trade Finance** > **Bill Received For Collection**.

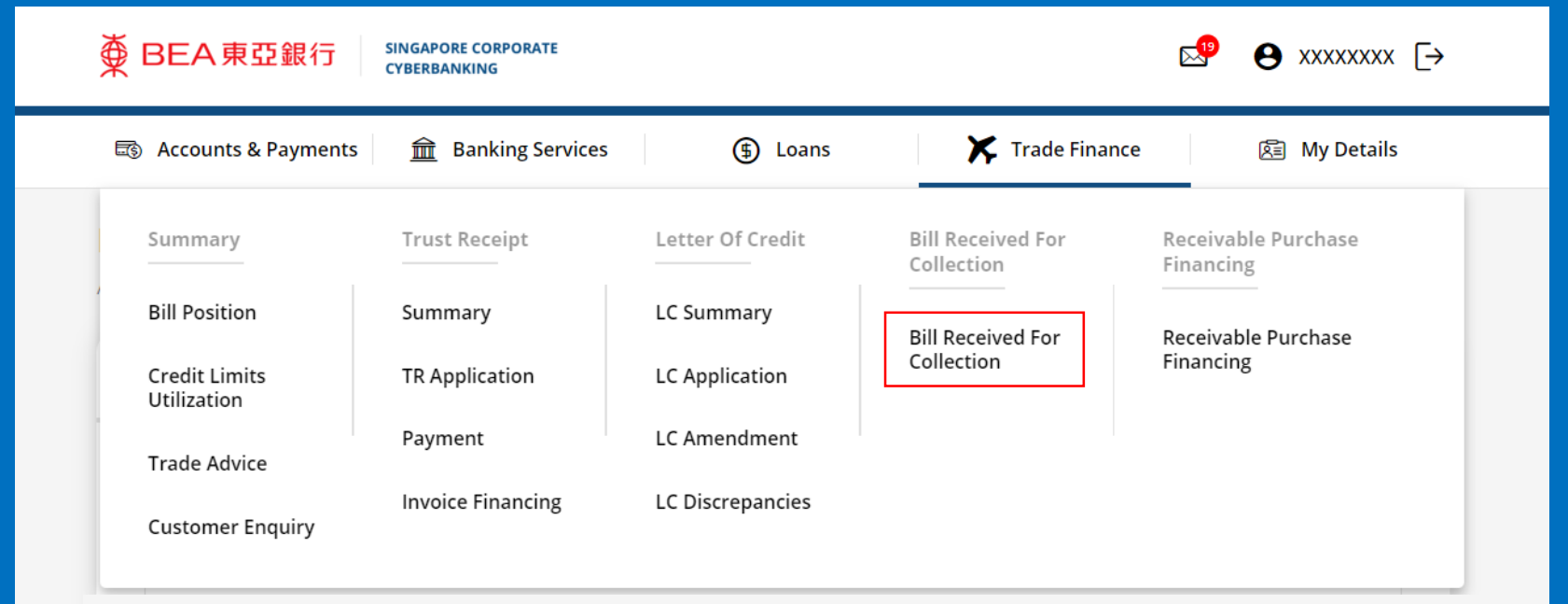

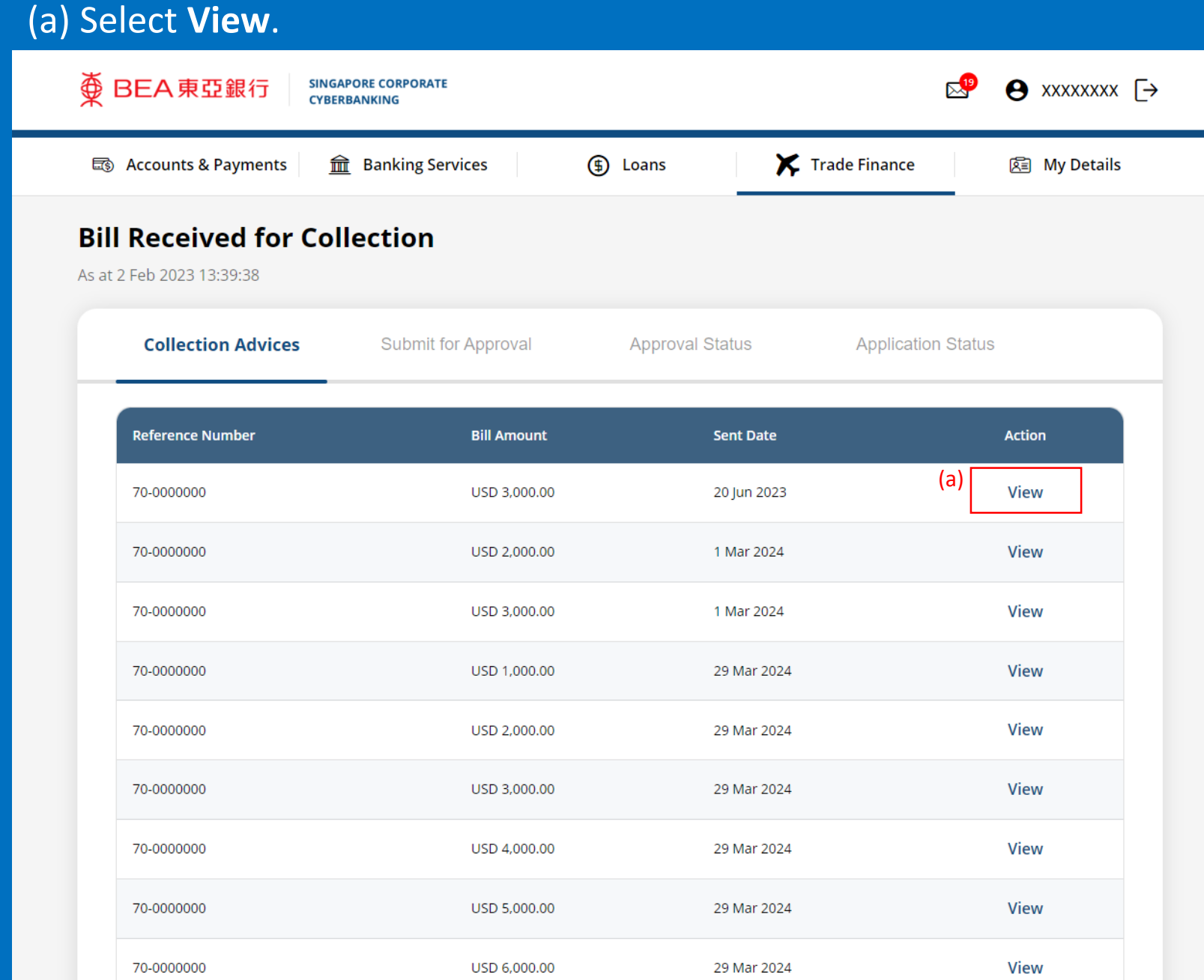

## (a) Click **Download** .

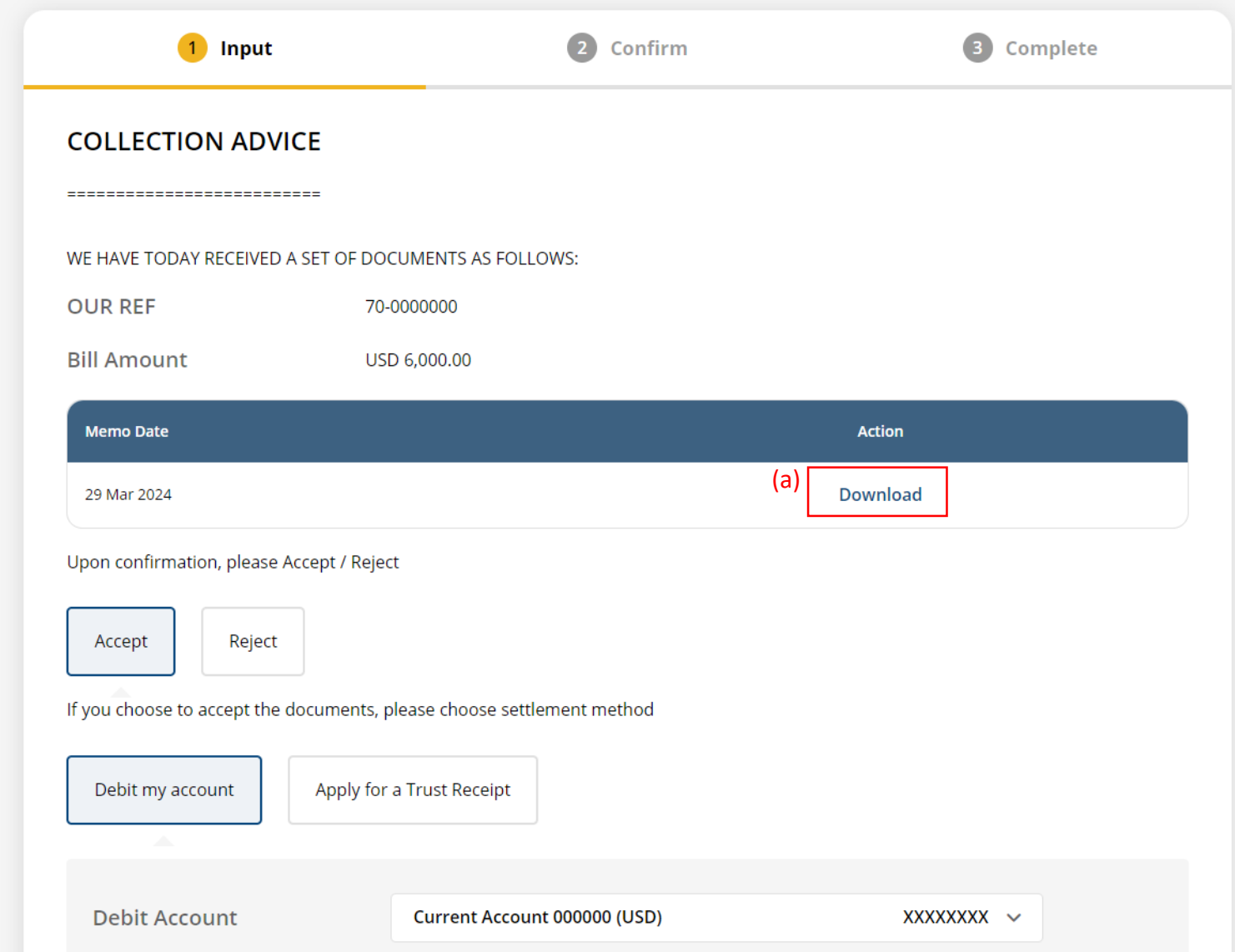

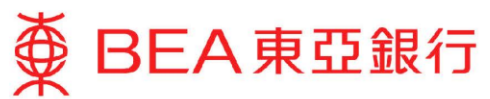

DATE: 29/12/2022

XXXXXXXX ADDRESS 1 ADDRESS<sub>2</sub> ADDRESS 3

DEAR SIRS

PLEASE BE ADVISED THAT WE HAVE RECEIVED A SET OF DOCUMENTS RELATING TO:

OUR REF NO.: BRC70-0000000 DRAWER : XXXXXXXX TENOR : D/P SIGHT AMOUNT : USD \*\*\*\*\*\*\*1,000.00  $\cdot$  10 MT OF BASE OIL SHIPMENT

INSTRUCTIONS FROM THE REMITTING BANK:

- ALL COLLECTING BANK CHARGES ARE FOR ACCOUNT OF DRAWEE.

- DELIVER DOCUMENTS AGAINST PAYMENT.

NOTE: PLEASE CONTACT US IMMEDIATELY (TEL XXXXXXXX/XXXX) TO FIX THE EXCHANGE RATE AND TO MAKE PAYMENT.

THIS IS A SYSTEM GENERATED ADVICE. NO SIGNATURE IS REQUIRED.

 $\overline{4}$ 

## (a) Select **Reject**. (b) Input the **Reject Reason**.

============================

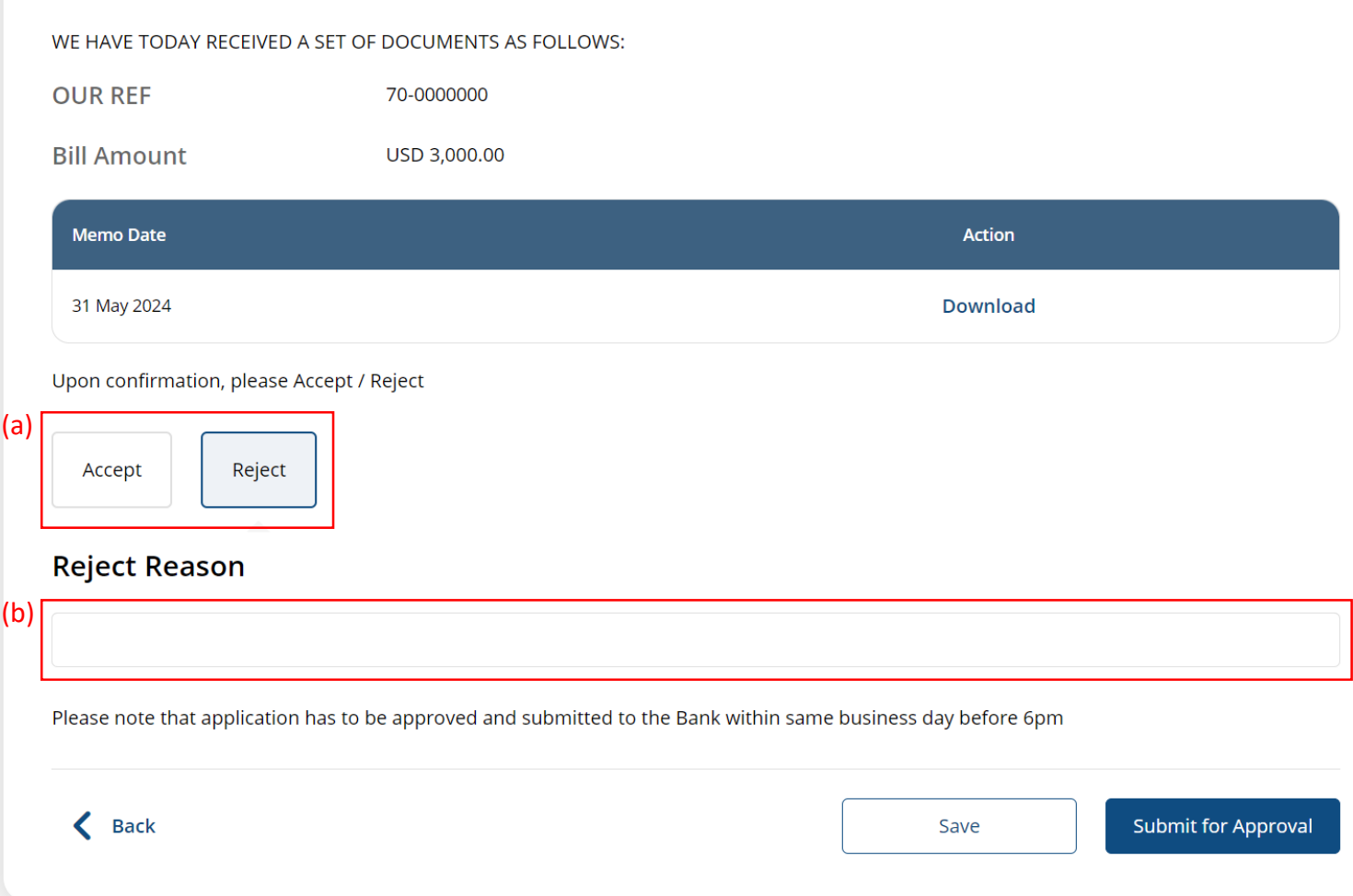

## (a) Click **Submit for Approval**, then click **Confirm**. Notify the approver to verify.

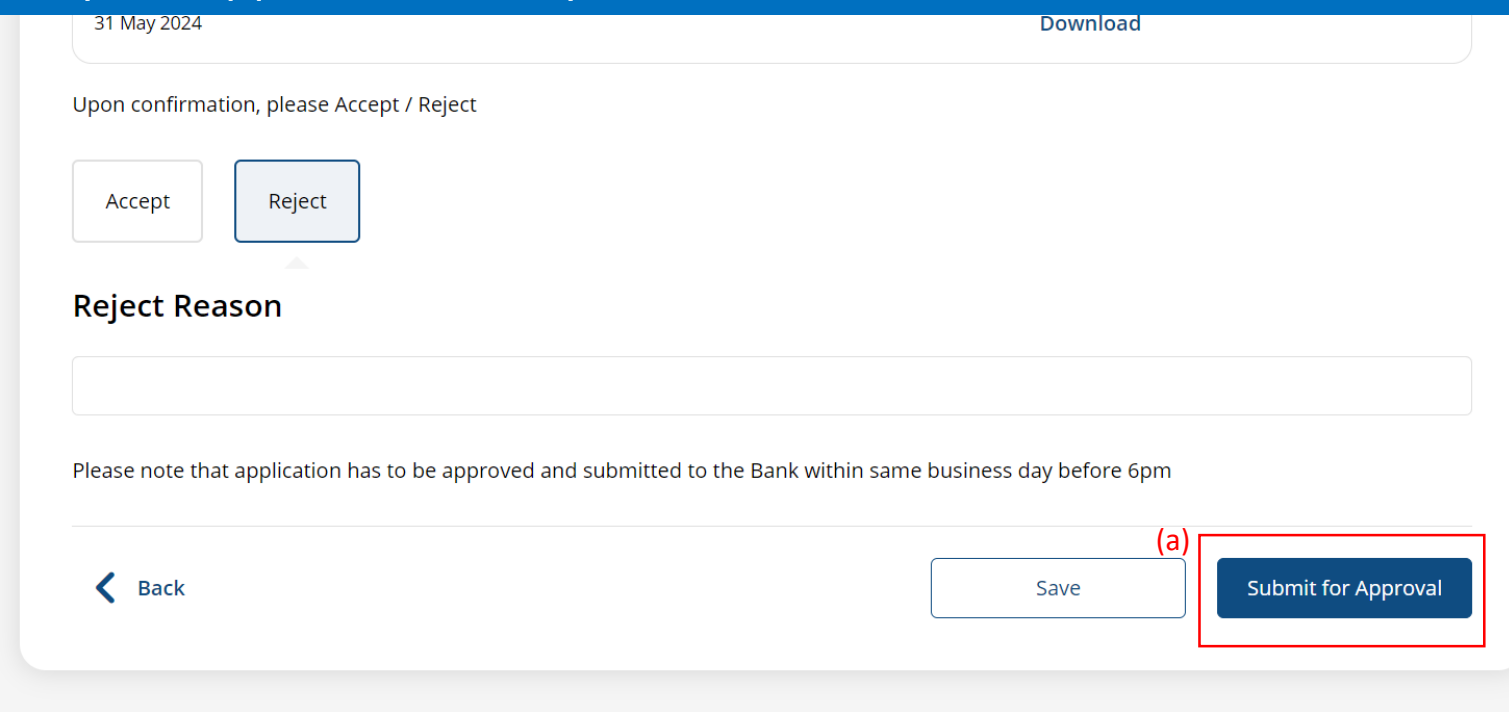